## **Demandes non assignées, différentes de terrier\***

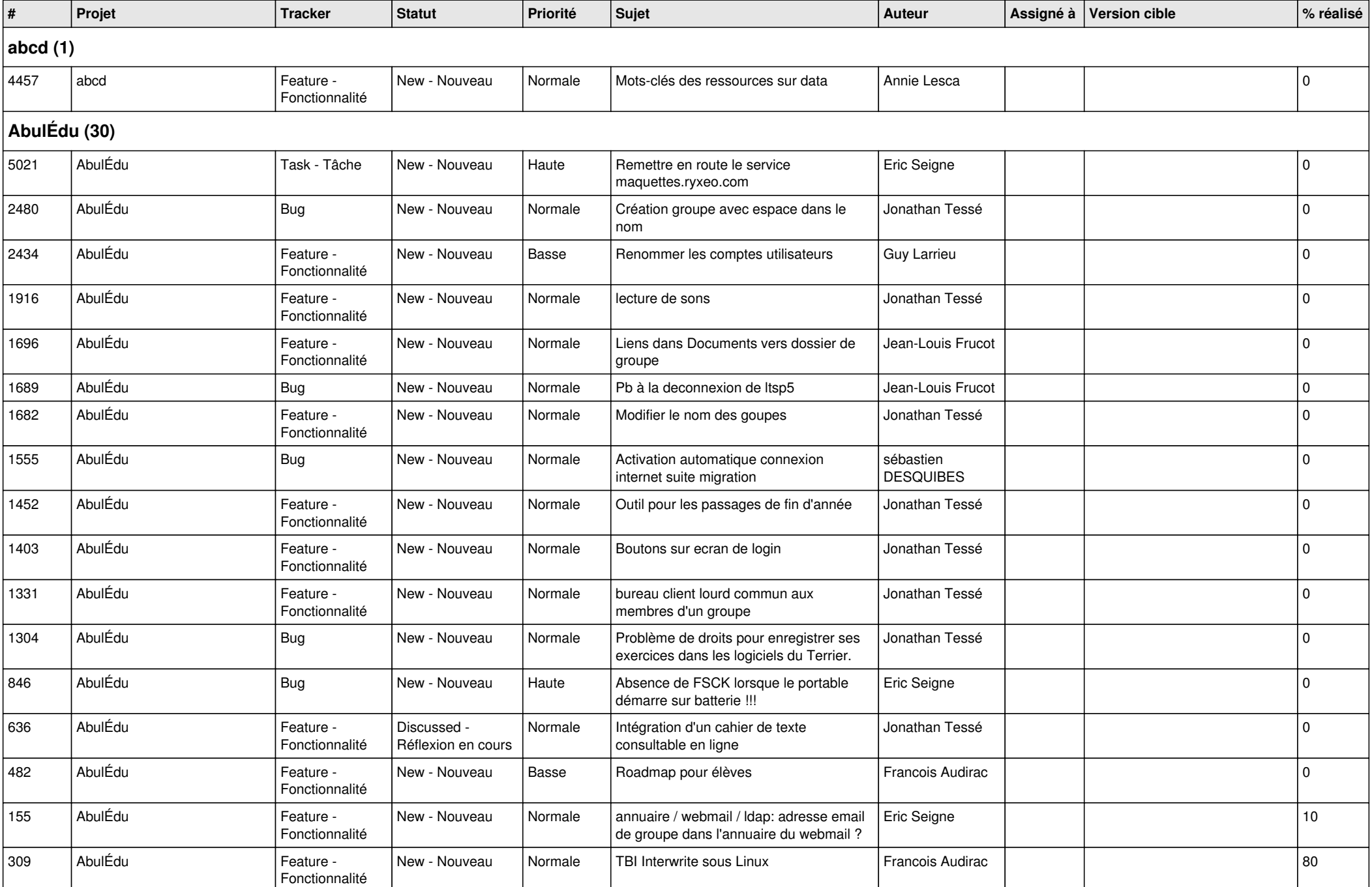

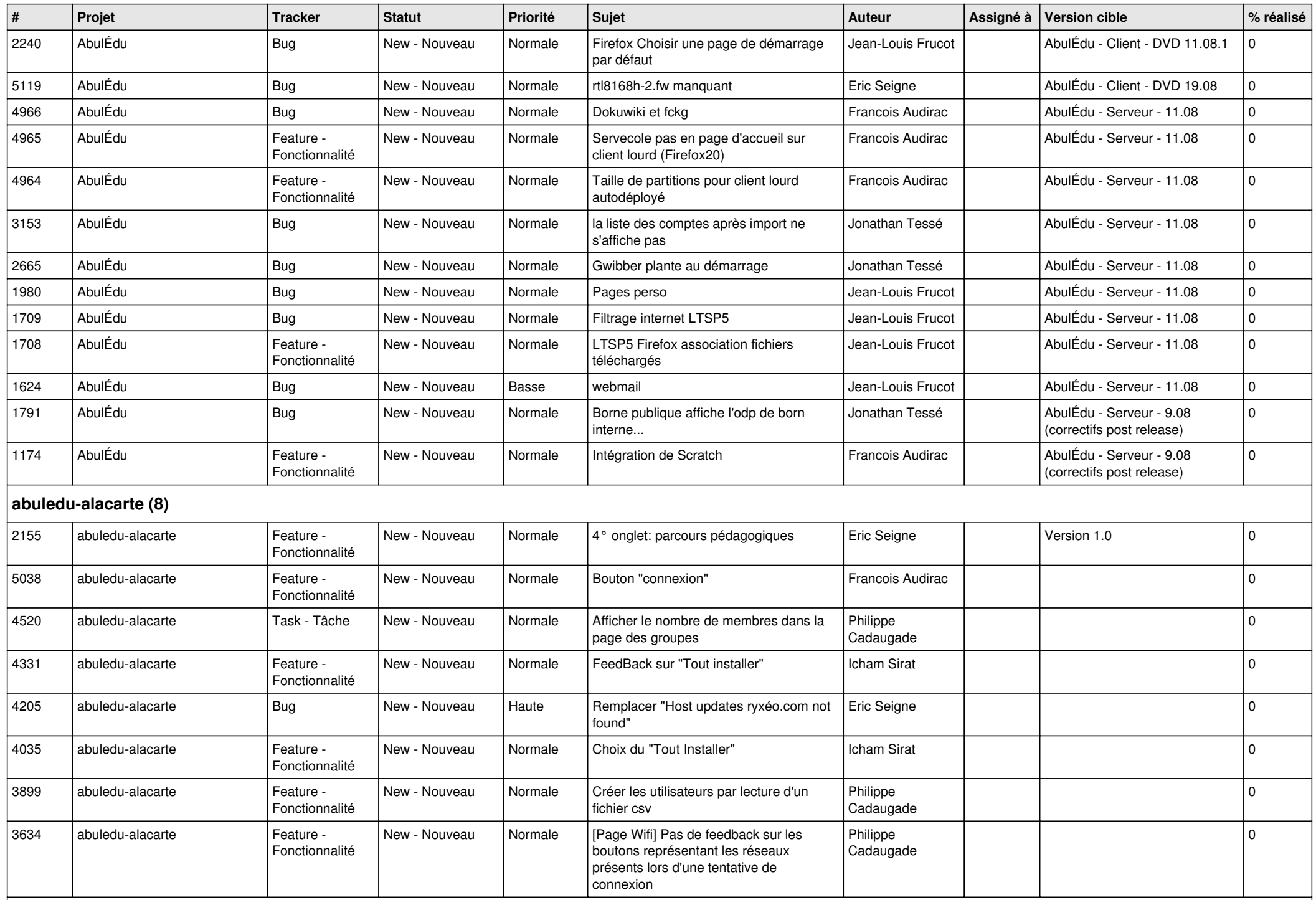

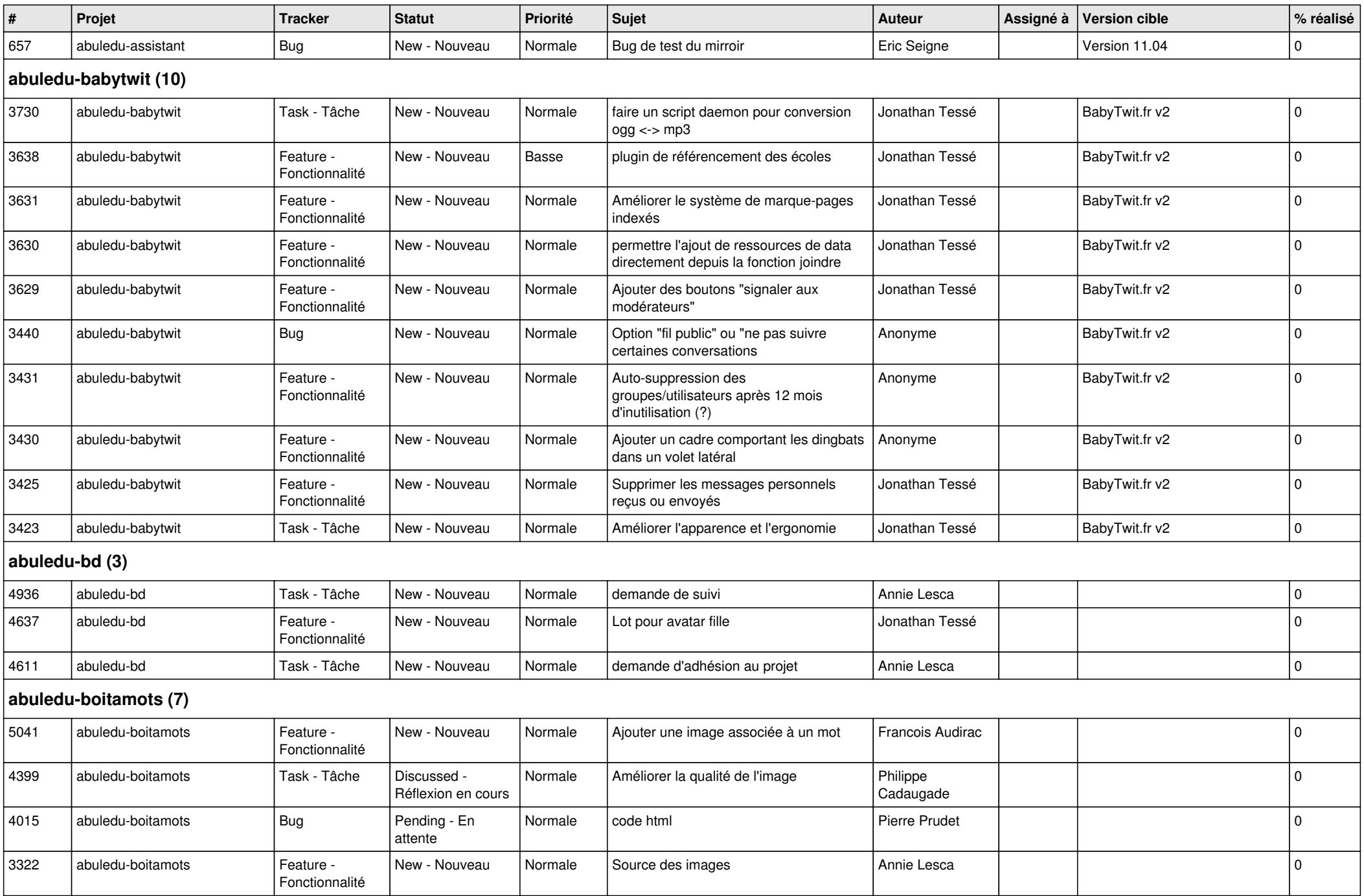

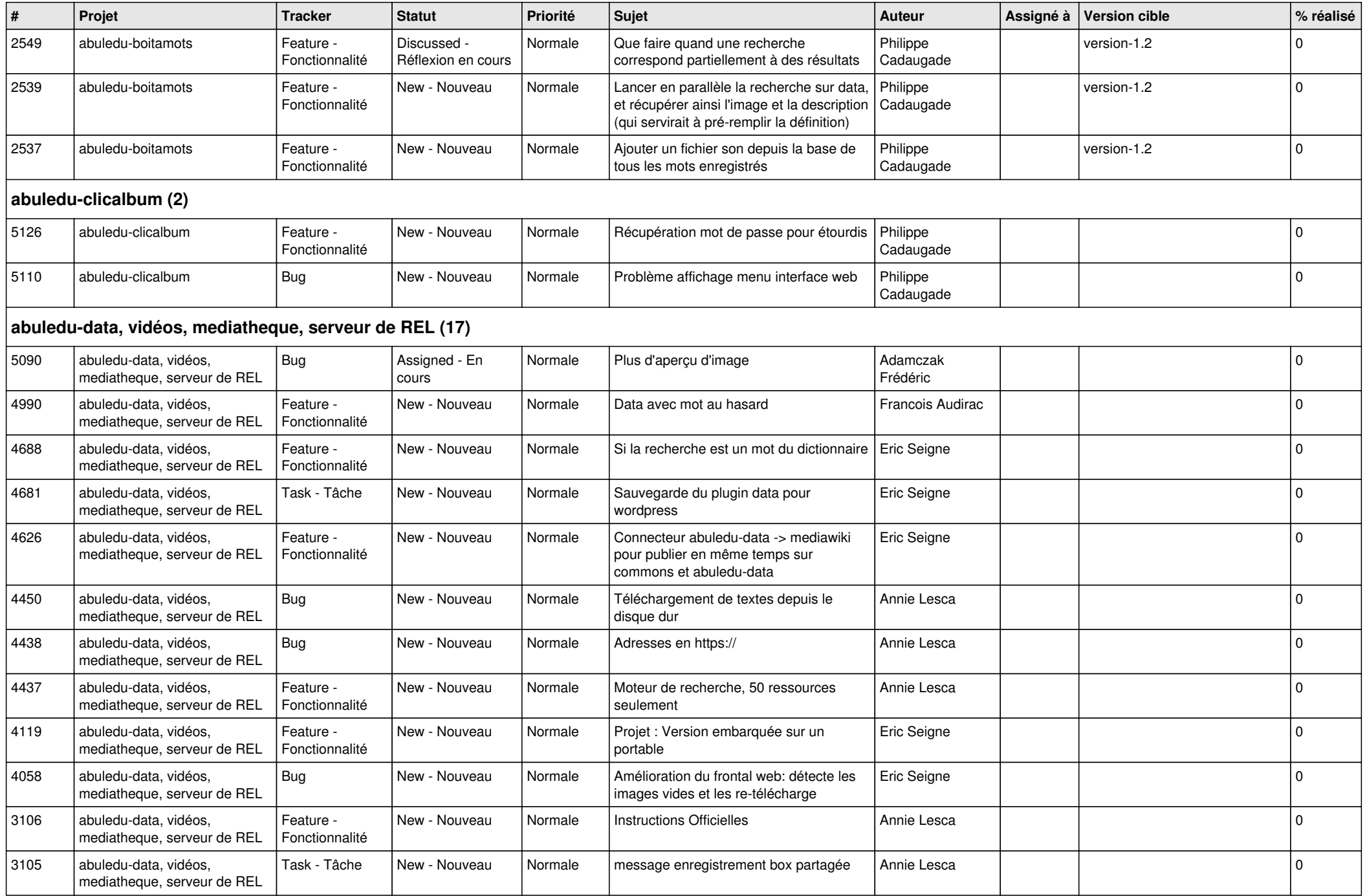

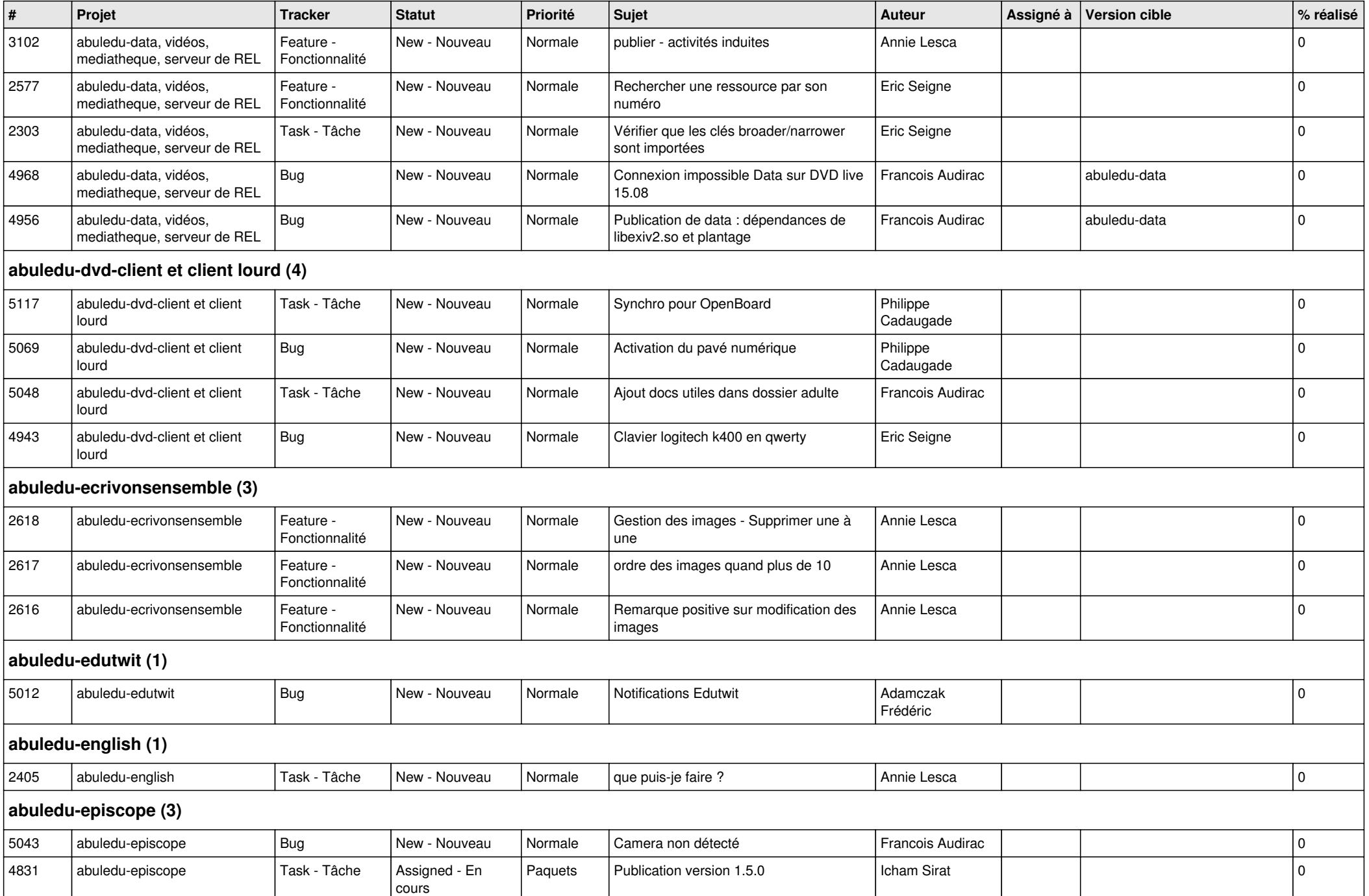

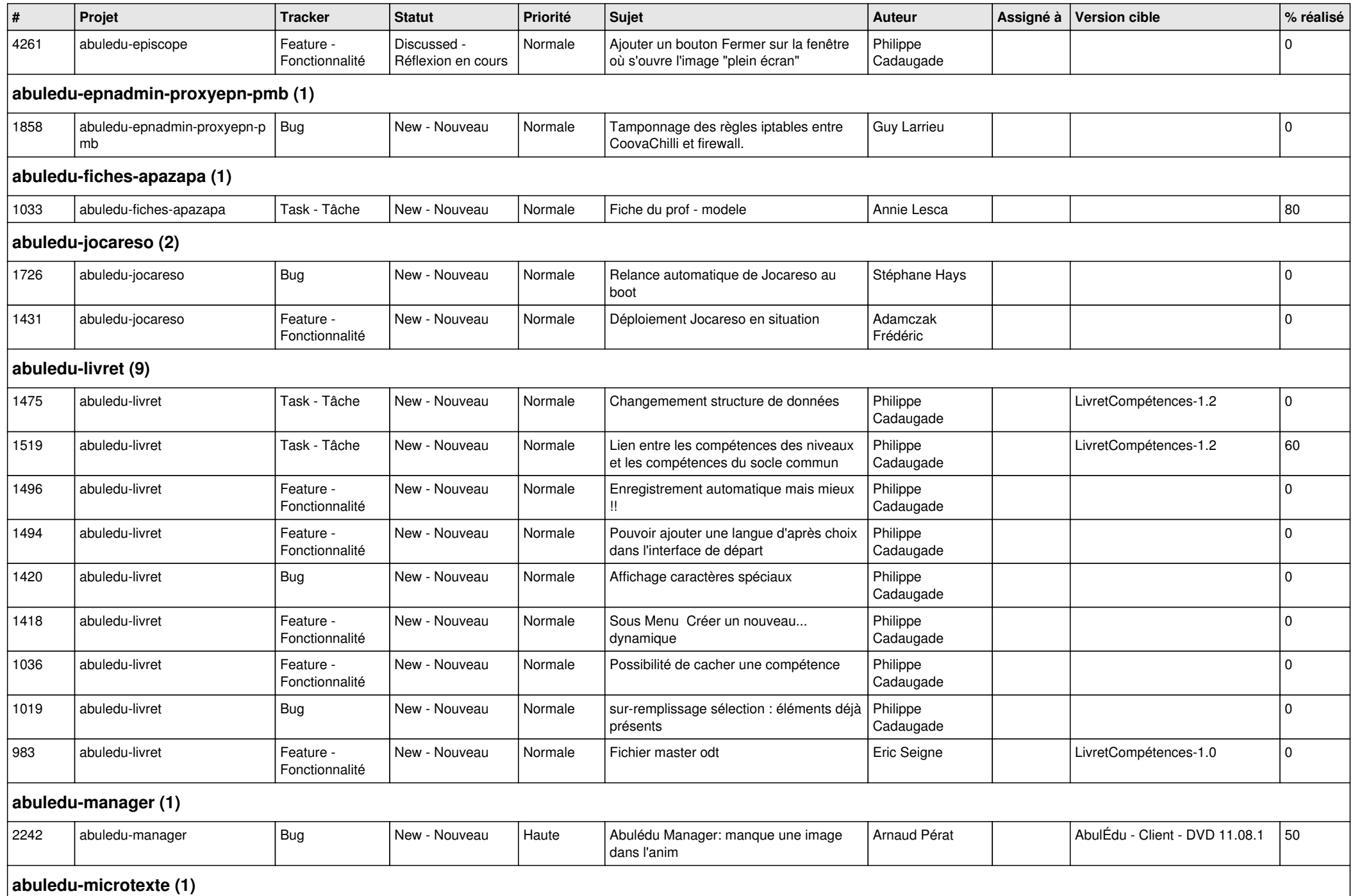

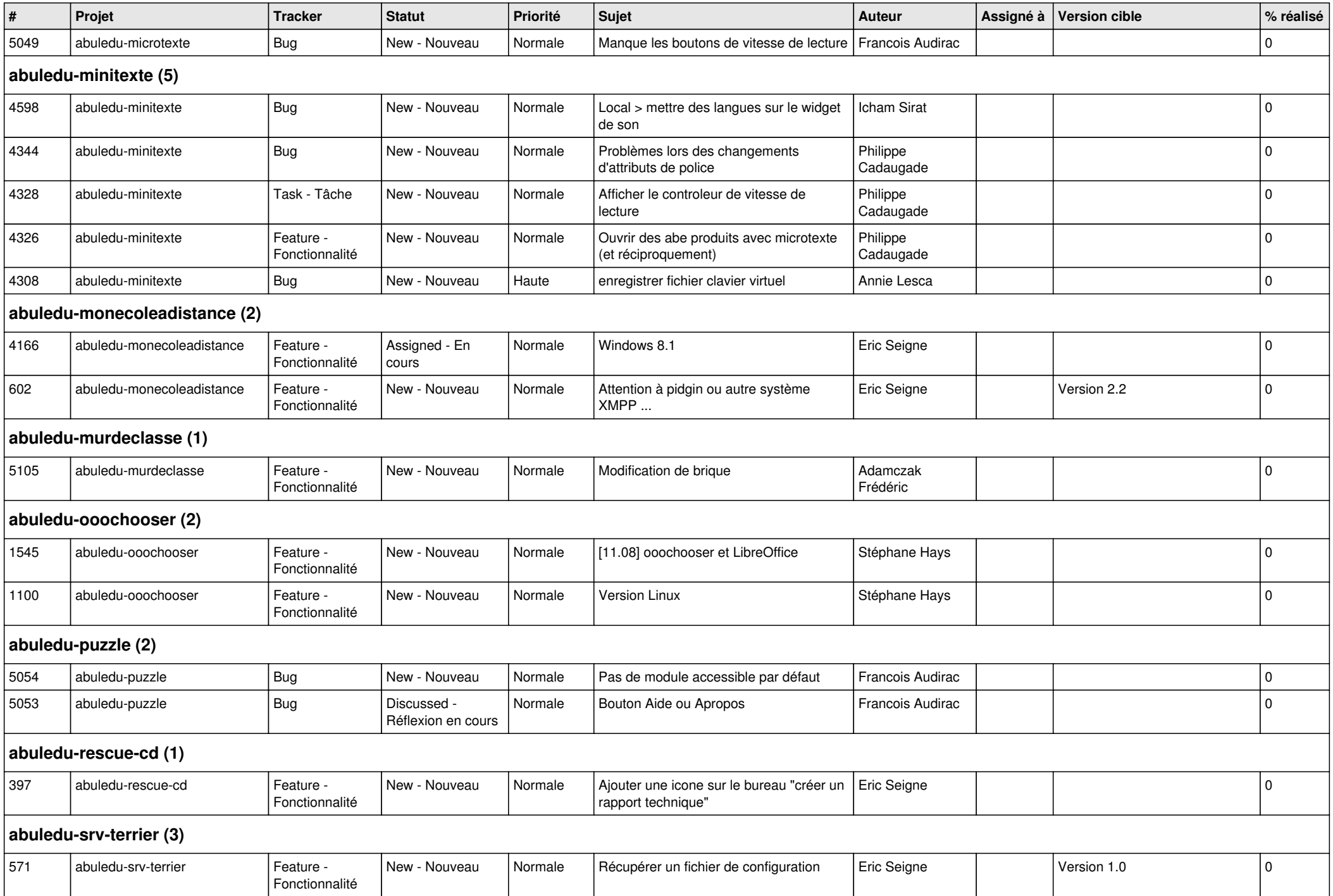

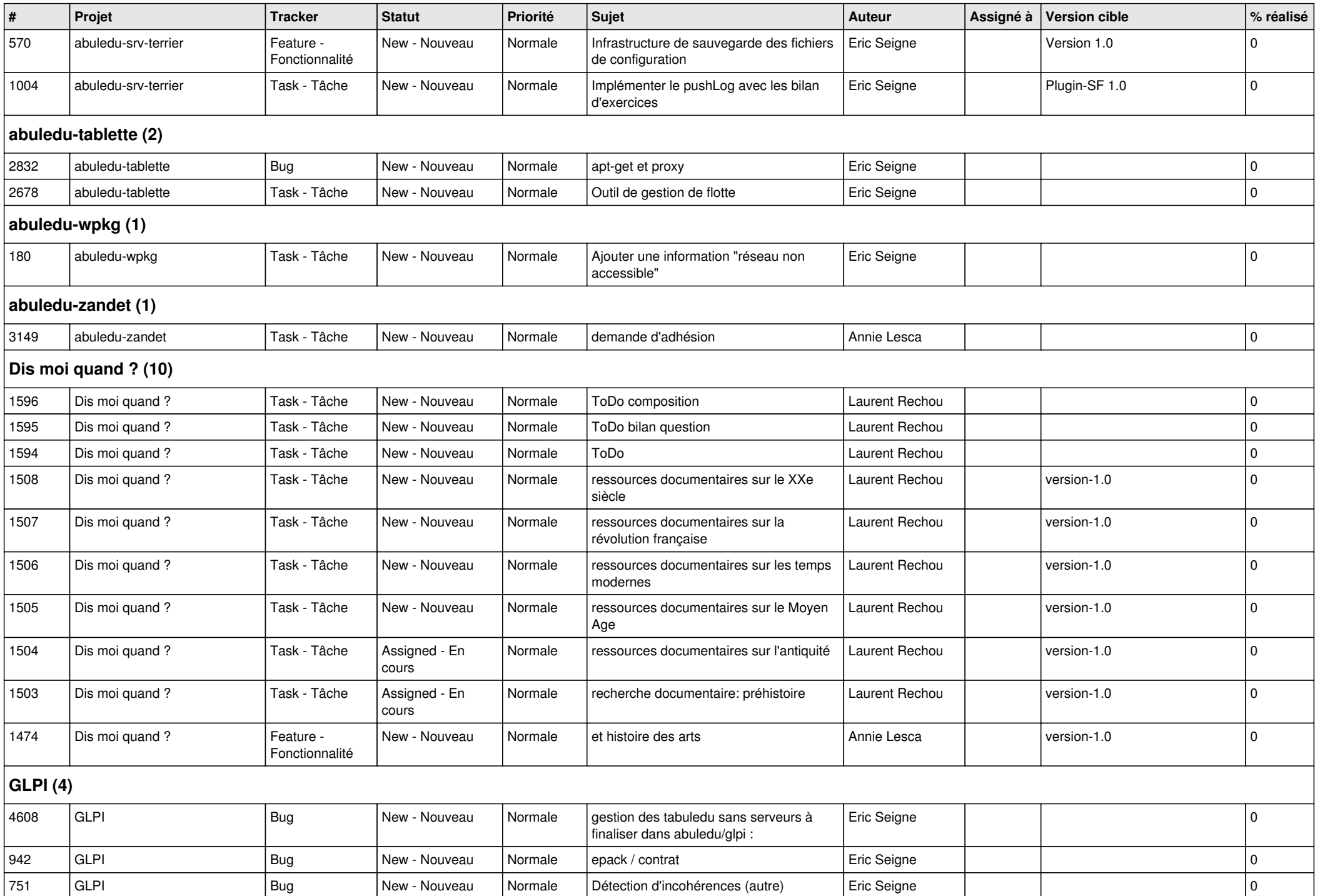

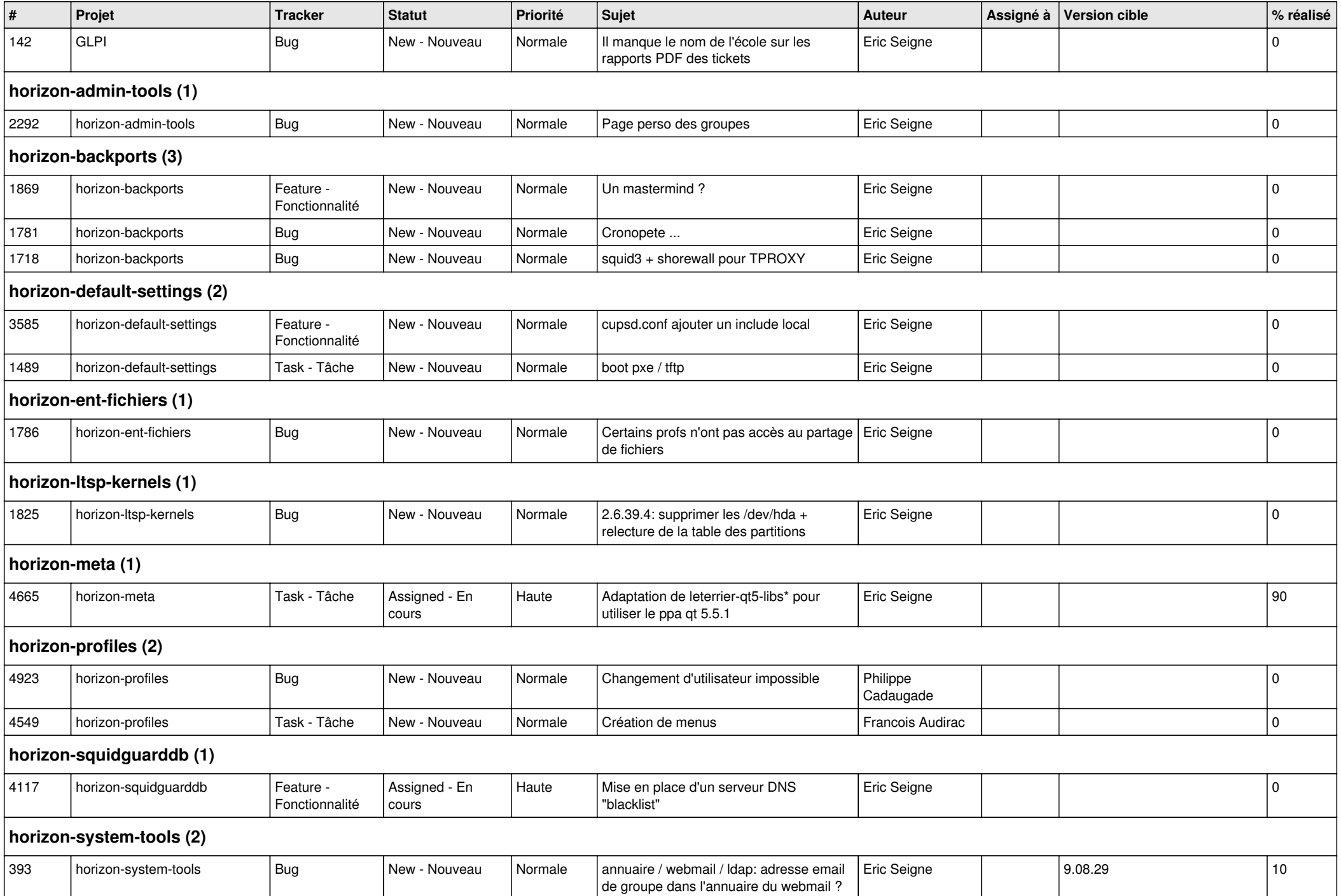

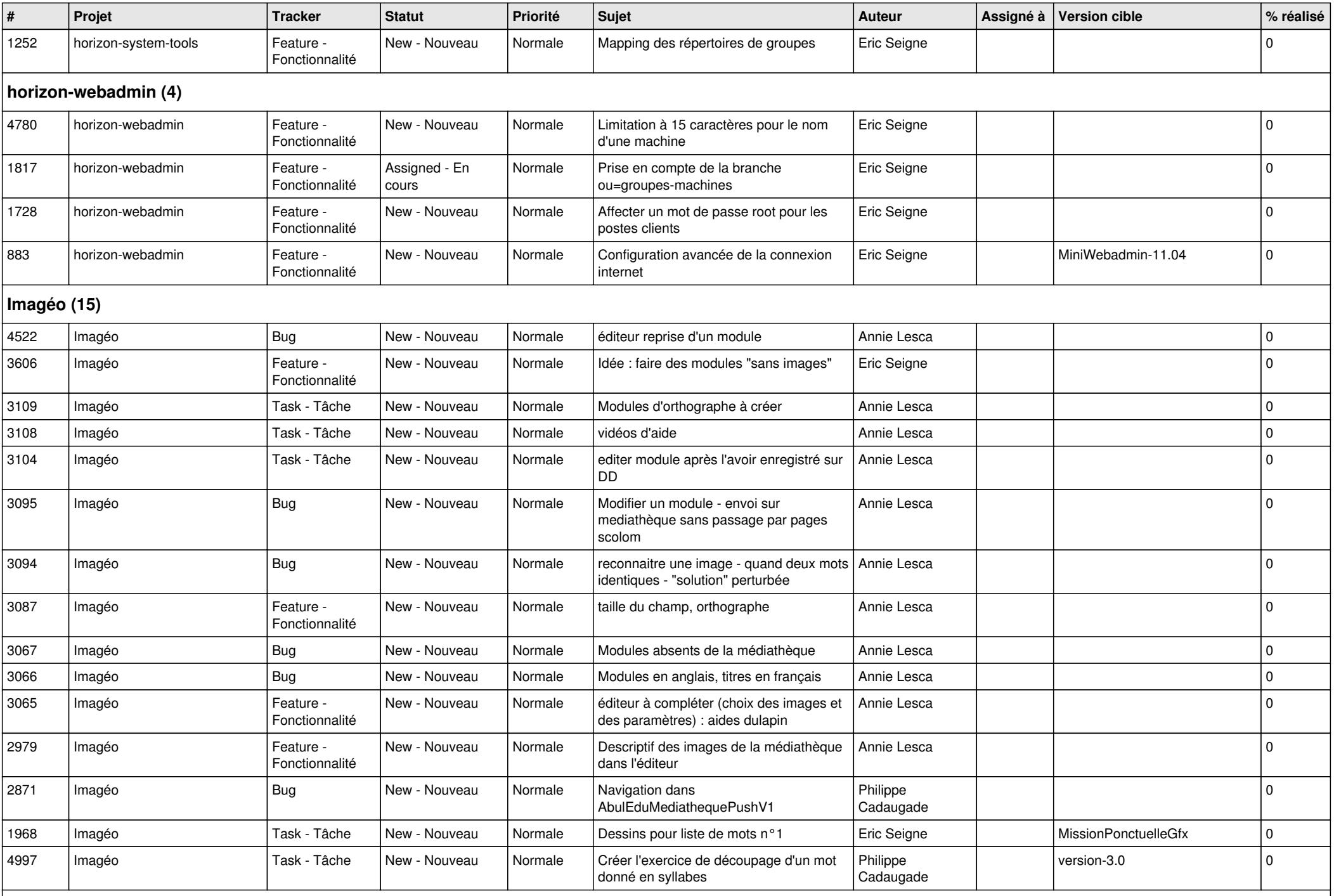

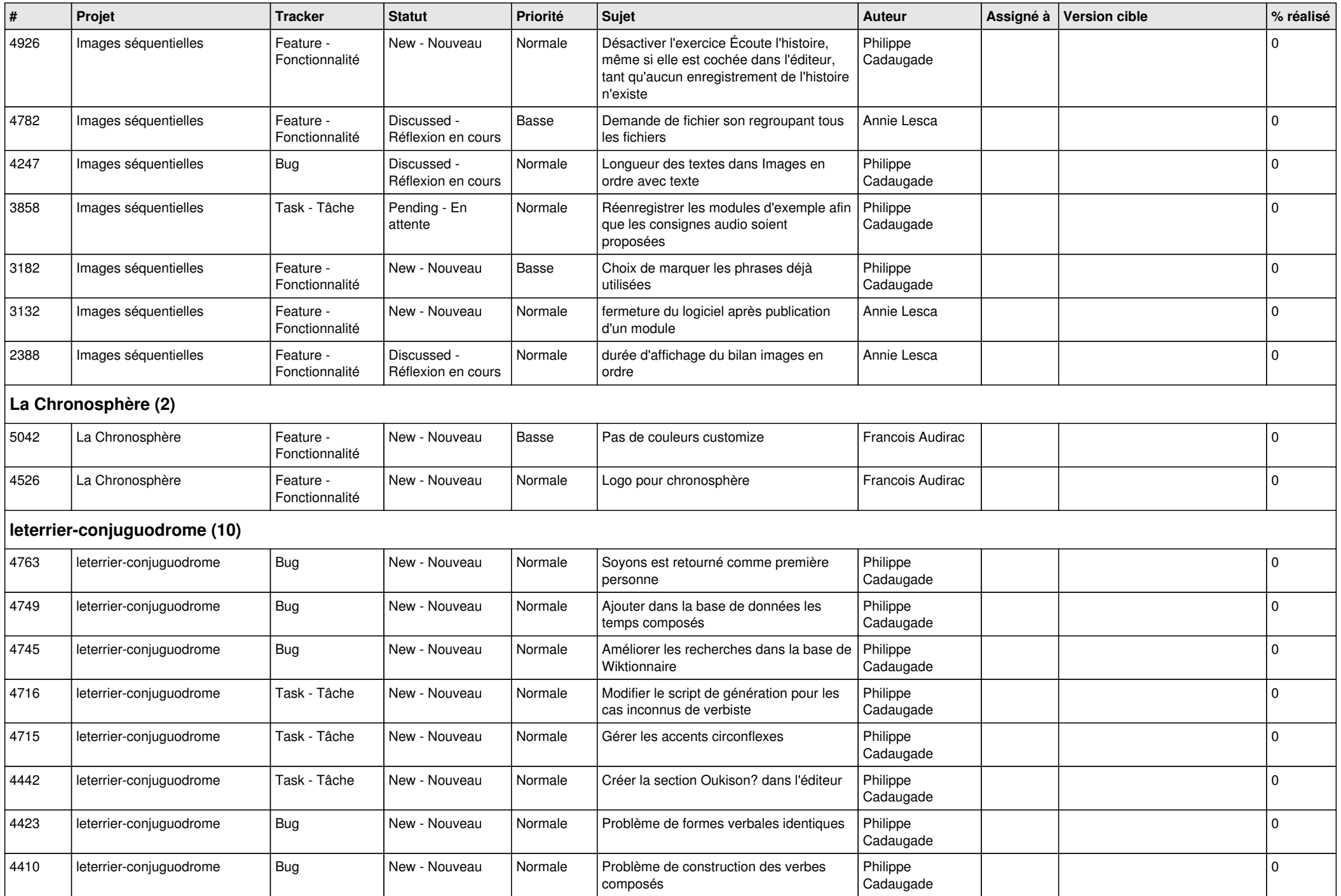

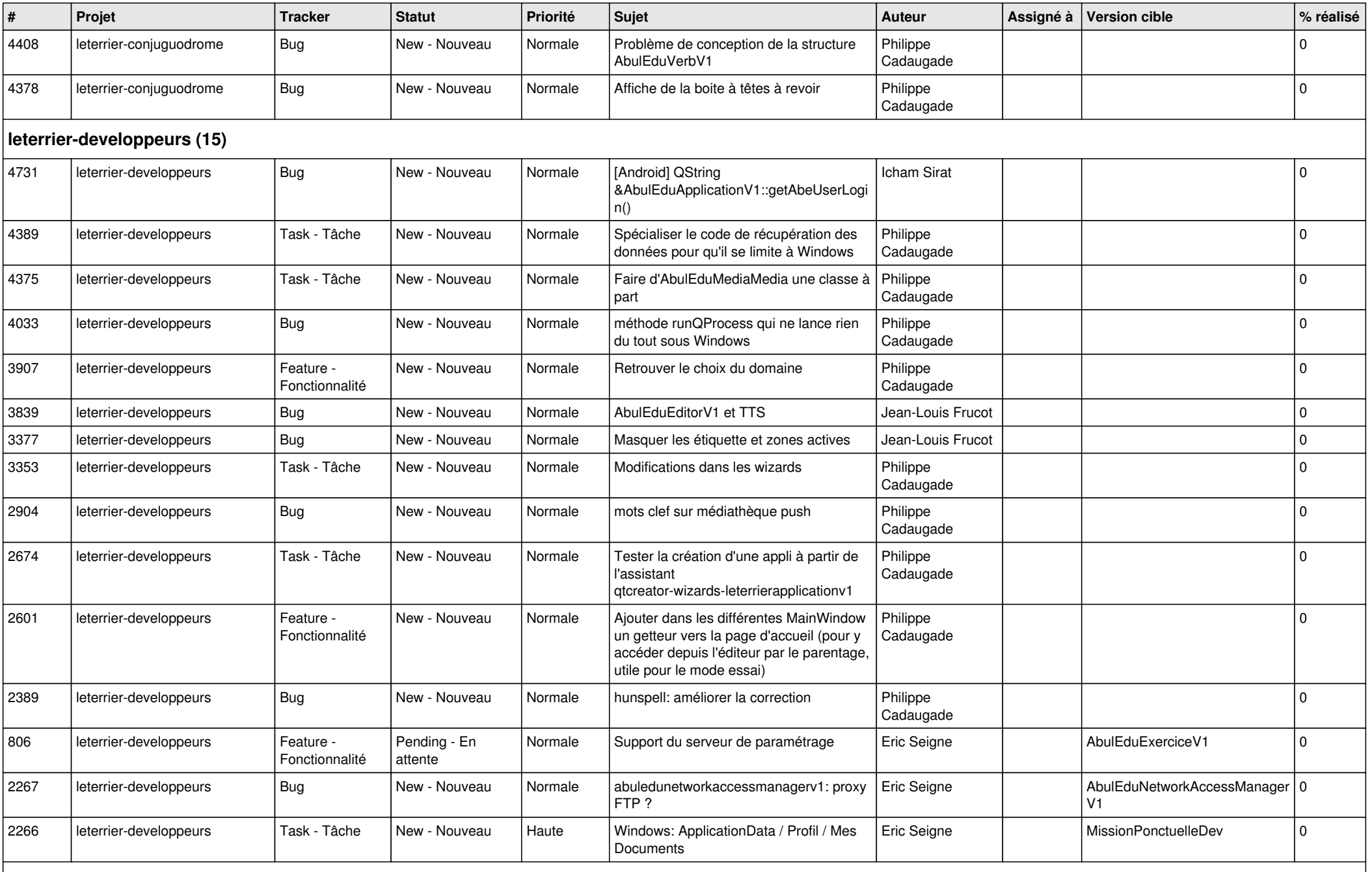

**Malle aux phrases (1)**

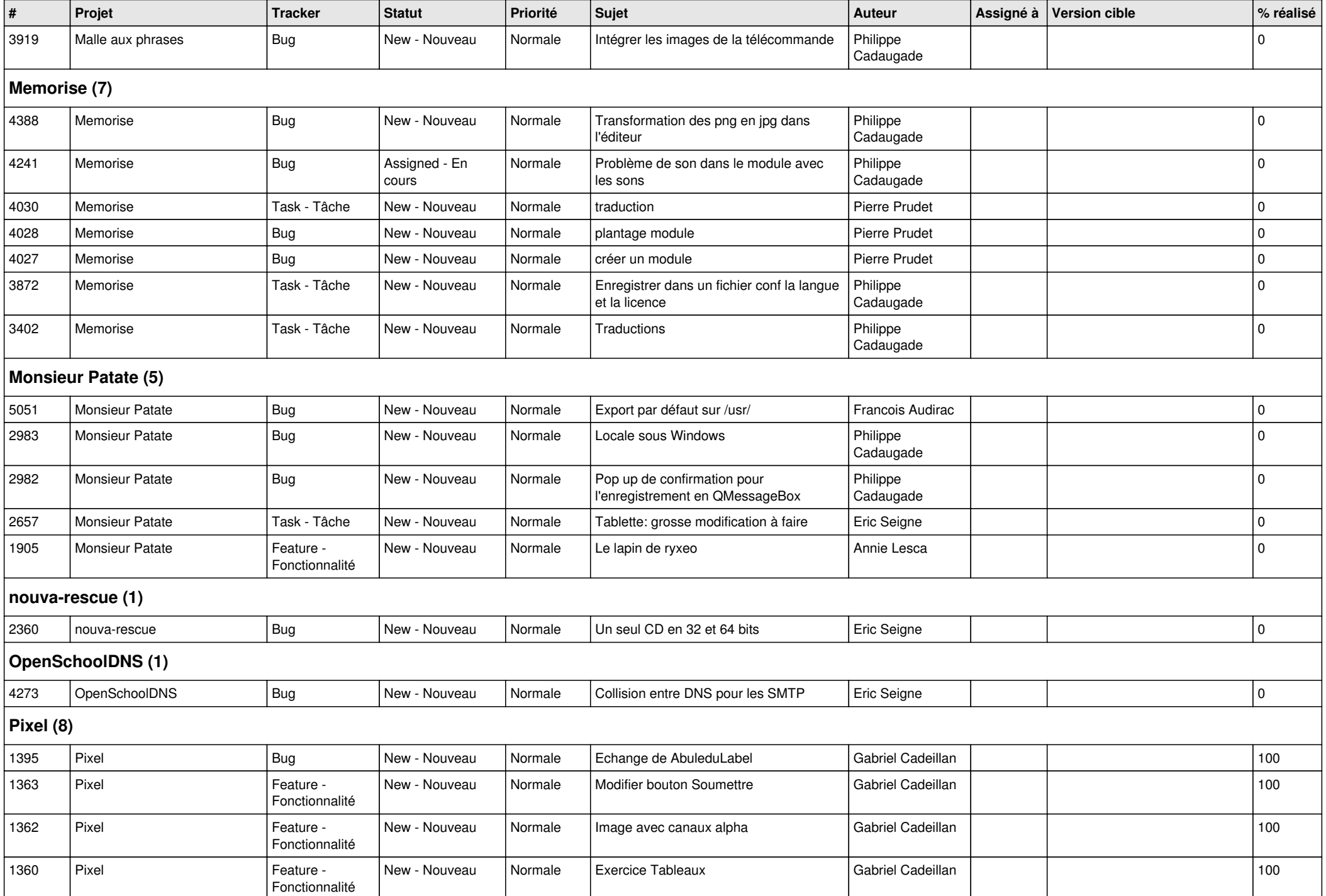

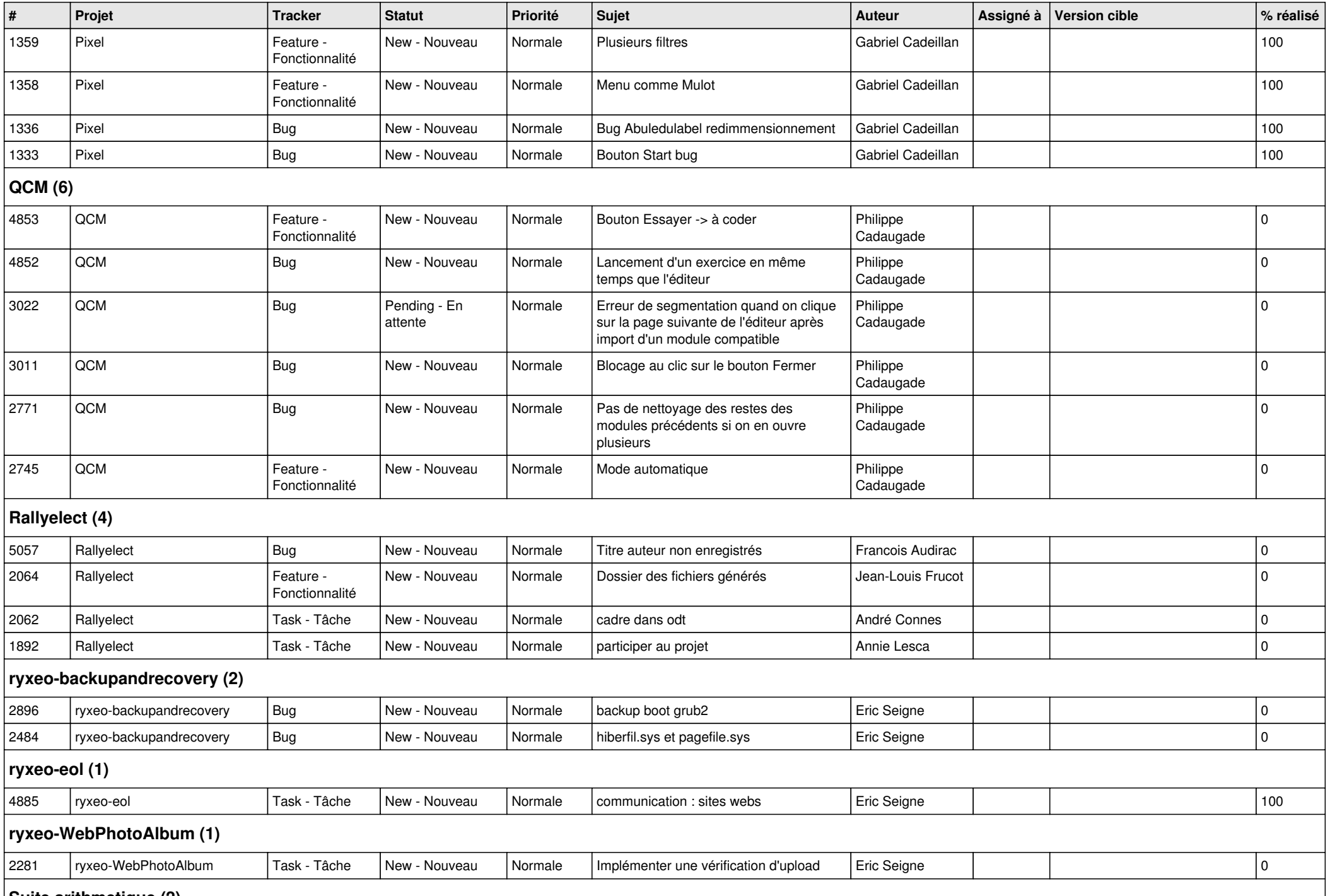

**Suite arithmetique (2)**

![](_page_14_Picture_112.jpeg)